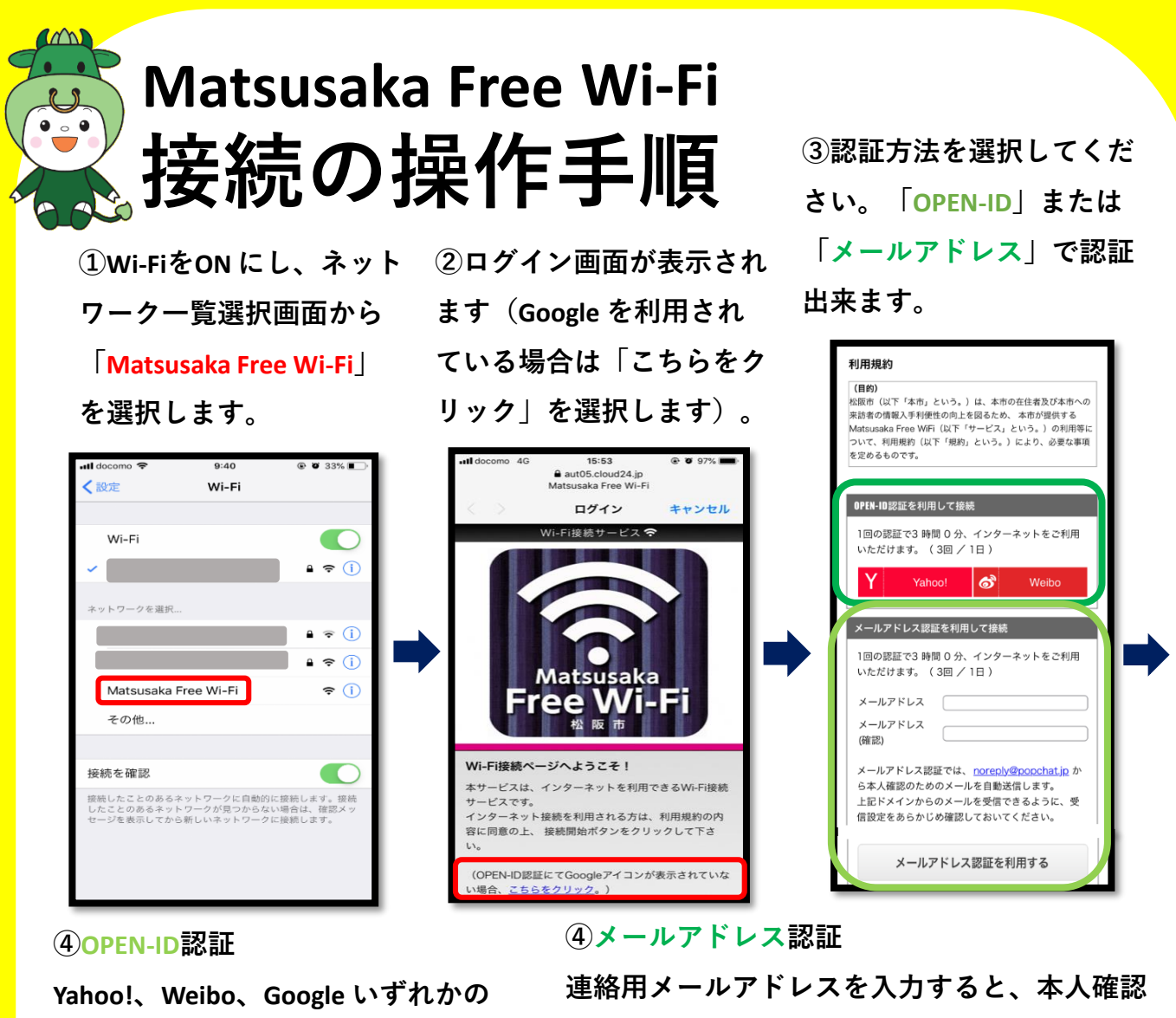

**サービスにログインするとインター ネットの利用が開始されます。**

**メールが届きます。URLをクリックすると、イン ターネットの利用が開始されます。**

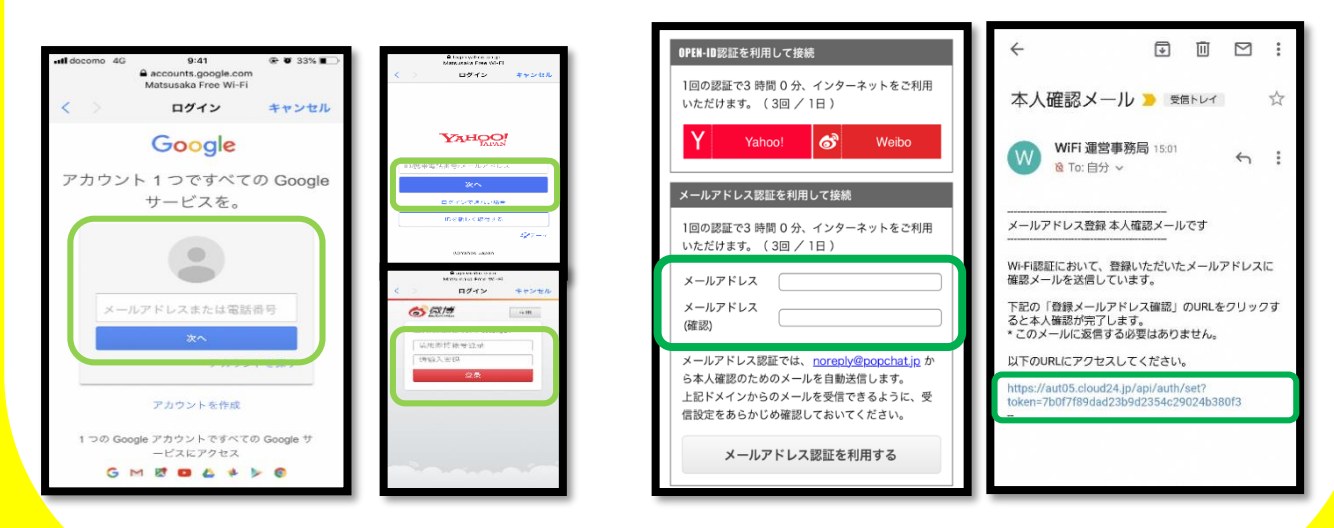

**【サービス概要】誰でも無料でご利用いただけます。1回につき3時間ご利用いただけます。(1日の接続回数は3回まで)。 運用状況によっては、接続時間等が変更になる場合があります。設備メンテナンス等により、ご利用いただけない場合があります。**